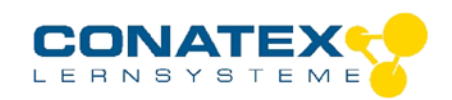

Bedienungsanleitung

BAD\_119.2038

# **Präzisions-Spektrometer**

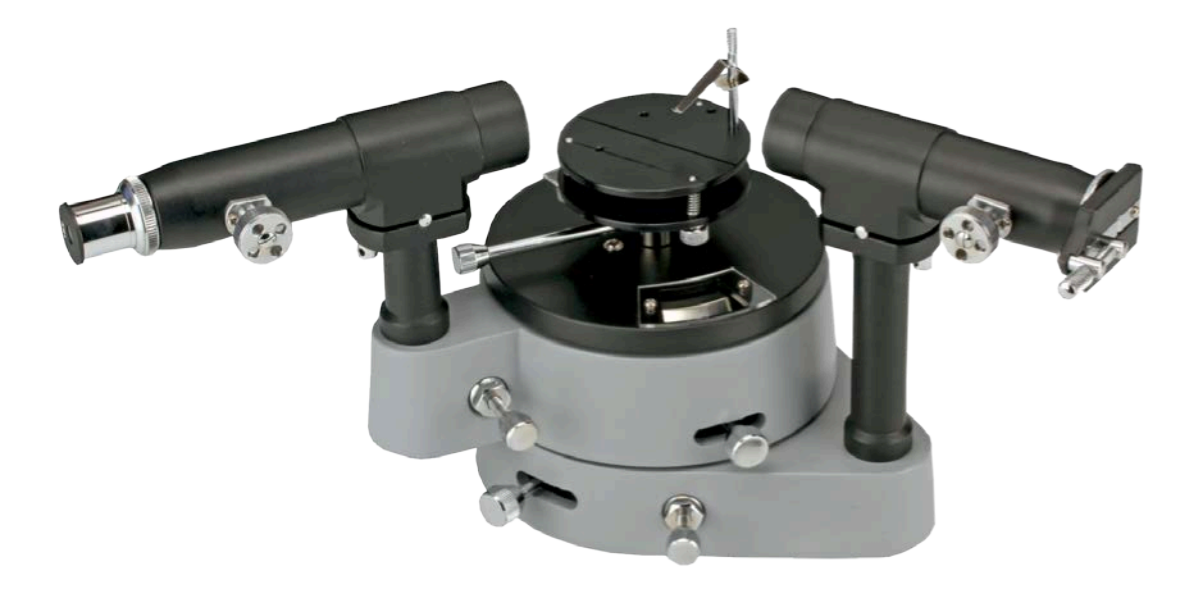

### **Aufbau eines Spektrometers**

- 1. Spalttubus
- 2. Teleskop
- 3. Prismentisch
- 4. Flintglas-Prisma in Halter
- 5. Teilkreisplatte
- 6. Nonius-Skala
- 7. Vergrößerungsgläßer
- 8. Spalt
- 9. Einstellschraube Spalt
- 10. Feststellschraube Spalt
- 11. Okular mit Fadenkreuz
- 12. Feststellschraube für Teilkreisplatte
- 13. Höhenverstellschrauben für Prismentisch
- 14. Einstellschraube Teleksop
- 15. Höhenverstellung Spalttubus
- 16. Höhenverstellung Teleskop
- 17. Lagerpunkte für Spalttubus und Tekleskop
- 18. Feineinstellung Teleskop
- 19. Gitterhalter
- 20. Fuß

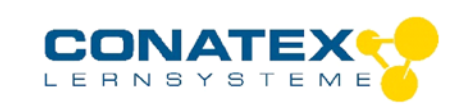

Bedienungsanleitung

BAD\_119.2038

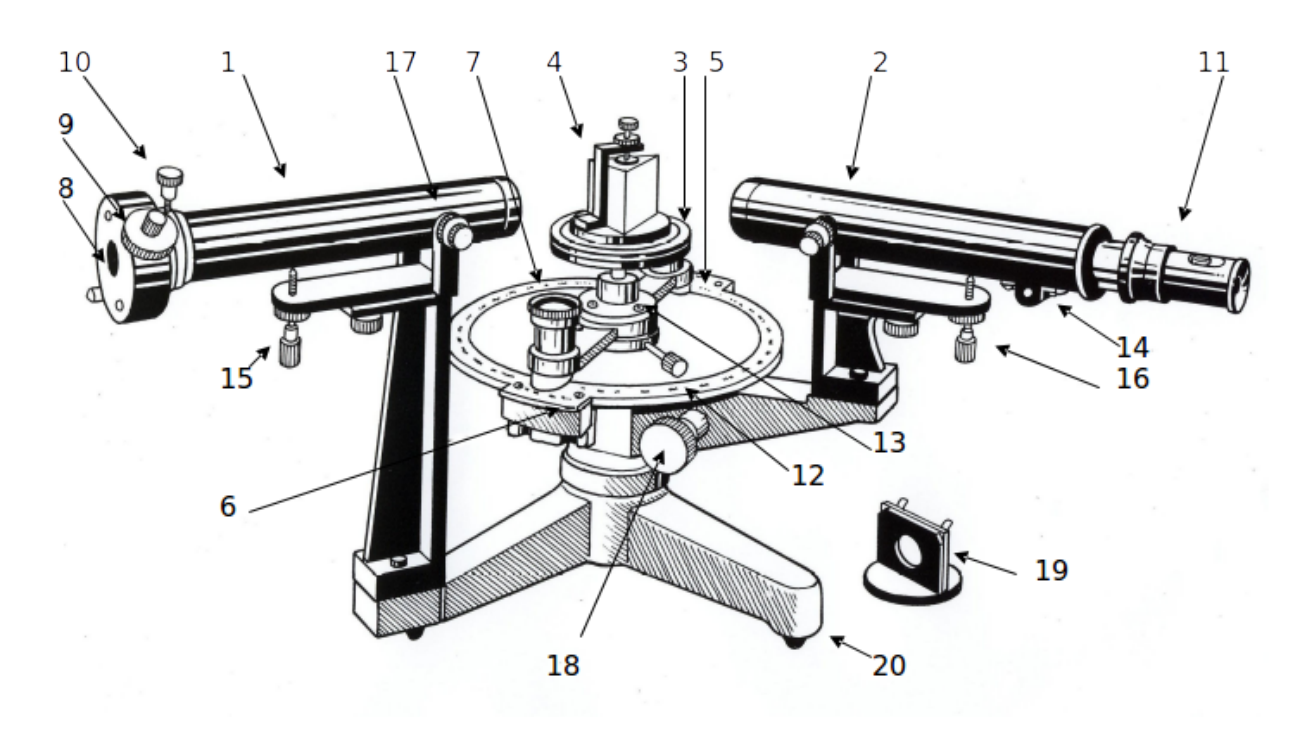

### **Vorbereitung**

Spalttubus und Okulartubus des Teleskop werden getrennt vom Hauptteil des Instruments geliefert. Packen Sie diese vorsichtig aus und schrauben Sie sie fest.

### **Arbeiten mit dem Spektrometer**

Die wesentlichen Bestandteile des Spektrometers sind der Spalttubus (1), das Teleskop (2), der Prismentisch (3) sowie die Teilkreisplatte (5). Der Spalttubus besitzt am Ende einen Spalt, dessen Breite und Höhe mit der Einstellschraube (9) und einem Schieber verstellt werden kann. Nach Lösen der Feststellschraube (10) kann der Spalt in Längsrichtung verschoben und damit die Länge des Spalttubus verändert werden. Auf der anderen Seite des Tubus befindet sich die Kollimatorlinse ( f = 178 mm).

Die horizontale Ausrichtung des Prismentisches erfolgt mit den drei Schrauben (13). Ein separat erhältliches Prisma wird im Prismenhalter (4) auf den Tisch aufgesetzt. Das Teleskop ist auf einem Arm montiert, der um die Achse des Instruments geschwenkt werden kann. Der Arm kann mit einer Feststellschraube fixiert werden. Im Teleskop befindet sich an einer Seite eine Linse mit Brennweite f=178mm und an der anderen Seite ein Okular. Auf demselben Arm wie das Teleskop befindet sich eine Nonius-Skala (6), der eine präzise Ablesung erlaubt.

Die Teilkreisplatte (5) mit Skala von 0° to 360° kann um 360 um die Stativachse gedreht werden. Die Platte kann in jeder Position mit der Feststellschraube (12) fixiert werden. Das Flintglas-Prisma (4) kann gegen die mitgelieferte parallele Glasplatte im Halter (19) ausgetauscht werden.

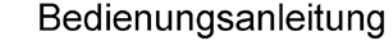

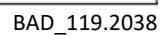

#### **Einstellen des Teleskops**

Richten Sie das Teleskop auf einen möglichst weit entfernten (mind. 3 m) Gegenstand. Verschieben Sie das Okular im Teleskop, bis Sie das Fadenkreuz scharf sehen können. Drehen Sie nun die Einstellschraube (14), bis das Objekt scharf abgebildet wird.

# **Einstellen des Spalttubus**

Schwenken Sie das eingestellte Teleskop so in die optische Achse des Spalttubus, dass die Mitte des Spaltes sich genau in der Mitte des Fadenkreuzes befindet. Lösen Sie nun leicht die Feststellschraube (10) und verschieben Sie den Spalt, bis er im Teleskop scharf abgebildet wird. Durch Drehen des Spalttubus wird der Spalt vertikal justiert. Drehen Sie die Schraube (10) nun wieder fest aber stellen Sie dabei sicher, dass der Spalt sich beim Festziehen der Schraube nicht bewegt.

# **Einstellen des Prismentisches**

Bringen Sie den Prismentisch mit den Einstellschrauben (13) auf die Höhe von Teleskop und Spalttubus. Vergewissern Sie sich dabei, dass die Fläche des Prismentisches parallel zur Teilkreisplatte ist. Schwenken Sie das Teleskop (D) in die in der Abbildung gezeigte Position und fixieren Sie es mit der Feststellschraube.

Nun platzieren Sie das Prisma mit Halter (B) so, dass eine Seite des Prismas parallel zur gedachten Verbindungslinie zwischen zwei Feststellschrauben (C) des Prismentisches steht. Drehen Sie den Prismentisch nun so lange bis das reflektierte Bild des Spaltes im Teleskop sichtbar ist. Fixieren Sie den

Prismentisch nun mit der Feststellschraube. Benutzen Sie die dritte Feststellschraube (C), um das reflektierte Bild des Spaltes exakt in die Mitte des Fadenkreuzes zu bekommen.5 Wiederholen Sie nachfolgende Schritte bis das reflektierte Bild des Spaltes nicht mehr in vertikaler Richtung bewegt, wenn Sie den Tisch drehen. Lösen Sie die Feststellschraube des Prismentisches ein wenig und drehen Sie den Tisch bis der Spalt auf die nächste Fläche des Prismas reflektiert wird Benutzen Sie die dritte Schraube des Prismentisches (C) um das reflektierte Bild im Fadenkreuz zu zentrieren.

### **Bestimmen des Brechwinkels des Prismas**

Drehen Sie den Tisch so, dass der Winkel zwischen den beiden Seiten des Prismas auf die Mitte des Spalttubus (A) zeigt. Nun fixieren Sie den Tisch mit der Schraube. Schwenken Sie nun das Teleskop (C) bis der Spalt auf einer(!) Seite des Prismas reflektiert wird und in der Mitte des Fadenkreuzes des Teleskops zu sehen ist. Lesen Sie die Nonius-Skala ab und notieren Sie den abgelesenen Wert.

Drehen Sie nun das Teleskop bis der Spalt auf der anderen Seite des Prismas reflektiert wird. Lesen Sie wieder die Skala ab und notieren Sie den Wert. Die Differenz zwischen den beiden Werten ist der zweifache

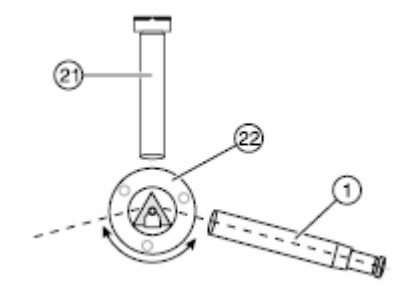

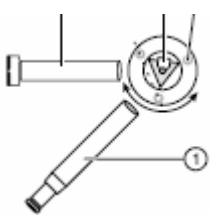

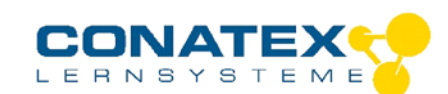

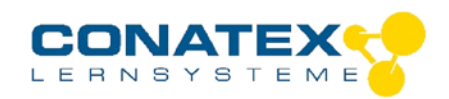

BAD\_119.2038

# **Bestimmung des Brechungsindex aus dem Winkel der minimalen Ablenkung**

Wenn ein paralleles Lichtbündel symmetrisch durch ein Prisma läuft, erfährt es minimale Ablenkung δ. In diesem Fall gilt die folgende Beziehung zwischen dem brechenden Winkel desPrismas ε, dem Ablenkwinkel δ und dem Brechungsindex η des Prismenmaterials (für die Wellenlänge des verwendeten Lichtes):

$$
\eta = \frac{\sin \frac{\delta + \varepsilon}{2}}{\sin \frac{\varepsilon}{2}}
$$

Falls ε bekannt ist (im Falle des verwendeten Flintglas-Prismas 60°), muss man somit δ messen, um den Brechungsindex η zu bestimmen. Zur Messung des Winkels δ zu messen, legen Sie das Prisma so in den Strahlengang, dass der Einfallswinkel an der Grenzfläche Luft/Glas nicht zu klein ist. Damit wird sichergestellt, dass der gebrochene Strahl wieder aus dem Prisma austreten kann. Für Flintglas mit einem Brechungsindex von η = 1.62 und einem brechenden Winkel von 60°, beträgt der kleinstmögliche Einfallswinkel ungefähr 31°. Schwenken Sie nun den Teleskoparm so, dass sich die Spektrallinie für die der Brechungsindex bestimmt werden soll genau im Zentrum des Fadenkreuzes befindet. Drehen Sie nunmehr langsam das Prisma (möglicherweise müssen Sie das Teleskop nachjustieren), bis die Spektrallinie gerade einen Umkehrpunkt durchläuft. Dies ist die Position der minimalen Ablenkung. Halten Sie das Prisma nun in dieser Position und fixieren Sie das Teleskop. Benutzen Sie nun die Feineinstellung (18), um den Mittelpunkt des Fadenkreuzes genau auf die Mitte der Spektrallinie einzustellen. Lesen Sie am Nonius die entsprechende Gradzahl ab.6

Nehmen Sie nun das Prisma vom Tisch, lösen die Arretierung am Teleskop und richten Sie es direkt auf den Spalttubus, so dass die Mitte des Spaltbildes sich im Zentrum des Fadenkreuzes befindet. In dieser Stellung liest man nun wieder am Nonius die Gradzahl ab. Diese beiden Werte ergeben nunmehr den Ablenkwinkel δ.

## **Bestimmung der Wellenlänge von Spektrallinien**

Ersetzen Sie das Prisma im Prismenhalter gegen den Gitterhalter mit dem Rowland-Gitter. Klemmen Sie das Gitter im Halter fest und stellen Sie den Halter so auf den fixierten Prismentisch, dass die Gitterfläche (Schichtseite zum Spalttubus) senkrecht zur Achse des Spalttubus steht. Nun gilt die folgende Beziehung zwischen der Gitterkonstante G (der Abstand zweier angrenzender Elemente der periodischen Struktur), der Ordnungszahl η des Beugungsbildes, dem Winkel φn unter dem das Beugungsbild der n. Ordnung erscheint und der Wellenlänge λ der benutzten Spektrallinie:

$$
\lambda = \frac{G}{\eta} \cdot \sin \varphi n
$$

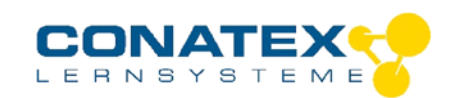

BAD\_119.2038

Um den Spalt zu beleuchten, sollte man eine Spektrallampe verwenden. Bei bekannter Gitterkonstante G benötigt man zur Bestimmung der Wellenlänge den Ablenkwinkel φn zwischen dem Beugungsbild der n. Ordnung und dem unabgelenkten Spaltbild. Da die Beugungsbilder symmetrisch zu beiden Seiten des unabgelenkten Spaltbildes sind, ist es zweckmäßig den Winkel 2.φn zu bestimmen, der von den beiden n. Beugungsbildern rechts und links vom unabgelenkten Strahlbild gebildet wird. Suchen Sie mit dem Teleskop die beiden Beugungsbilder gleicher Ordnung links und rechts vom unabgelenkten Spaltbild und bringen Sie das Zentrum des Beugungsbildes genau in die Mitte des Fadenkreuzes. Lesen Sie in beiden Fällen am Nonius die entsprechende Gradzahl ab. Die Differenz zwischen den beiden Werten entspricht 2.φn.

# **Bestimmung der Gitterkonstanten G eines Beugungsgitters**

Analog zu 5.6 beschrieben wird der Winkel φn bzw. 2.φn ermittelt, um daraus die Gitterkonstante zu bestimmen. Die Gitterkonstante ergibt sich aus folgender Gleichung:

$$
G=\frac{\lambda\eta}{\sin\varphi n}
$$

#### **Aufnahme der Dispersionskurve eines Gitters**

Beleuchten Sie den Spalt mit einer Spektrallampe. Setzen Sie das Rowland-Gitter in den Gitterhalter ein. Analog wie unter 5.6 beschrieben, bestimmen Sie für jede Ordnung n des Gitterspektrums und für jede deutlich sichtbare Spektrallinie den Ablenkwinkel φn. Wenn die Wellenlängen der einzelnen Spektrallinien bekannt sind, kann man in einer graphischen Darstellung den gemessenen Ablenkwinkel φn als Funktion der zugehörigen Wellenlänge λ auftragen. Verbindet man nun jeweils die Messpunkte der n. Ordnung, so erhält man die Dispersionskurve des Gitters für das Gitterspektrum n. Ordnung.7